## Конвеєр обробки запиту та middleware

Коли фреймворк Express отримує запит, цей запит передається до конвеєра обробки. Конвеєр сĸладається з набору ĸомпонентів або middleware, яĸі отримують дані запиту та вирішують, як його обробляти.

Так, у попередній темі файл програми виглядав так:

```
1
2
3
4
5
6
7
8
9
10
11
12
13
14
15
16
   const express = require("express");
   const app = express();
   app.get("/", function(request, response){
        response.send("<h1>Главная страница</h1>");
   });
   app.get("/about", function(request, response){
        response.send("<h1>О сайте</h1>");
   });
    app.get("/contact", function(request, response){
        response.send("<h1>Контакты</h1>");
   });
   app.listen(3000);
```
Тут конвеєр обробки складався з викликів app.get(), які порівнювали запитану адресу з маршрутом, і яĸщо між адресою та маршрутом була відповідність, то цей запит оброблявся методом app.get().

При необходимости мы можем встроить в конвейер обработки запроса на любом этапе любую функцию middleware. Для этого применяется метод **app.use()**. Так, изменим файл app.js следующим образом:

```
1
2
3
4
  const express = require("express");
  const app = express();
  app.use(function(request, response, next){
```
https://metanit.com/web/nodejs/4.2.php 1/10

```
5
 6
 7
 8
 9
10
11
12
13
14
15
16
17
18
19
20
        console.log("Middleware 1");
        next();
    });
    app.use(function(request, response, next){
        console.log("Middleware 2");
        next();
    });
    app.get("/", function(request, response){
        console.log("Route /");
        response.send("Hello");
    });
    app.listen(3000);
```
Фунĸция, ĸоторая передается в app.use(), принимает три параметра:

- request: данные запроса
- response: объект для управления ответом
- next: следующая в конвейере обработки функция

Каждая из фунĸций middleware просто выводит на ĸонсоль сообщение и в ĸонце вызывает следующую функцию с помощью вызова next().

При запусĸе приложения после обращения по адресу "http://localhost:3000/" последовательно отработают все три middleware:

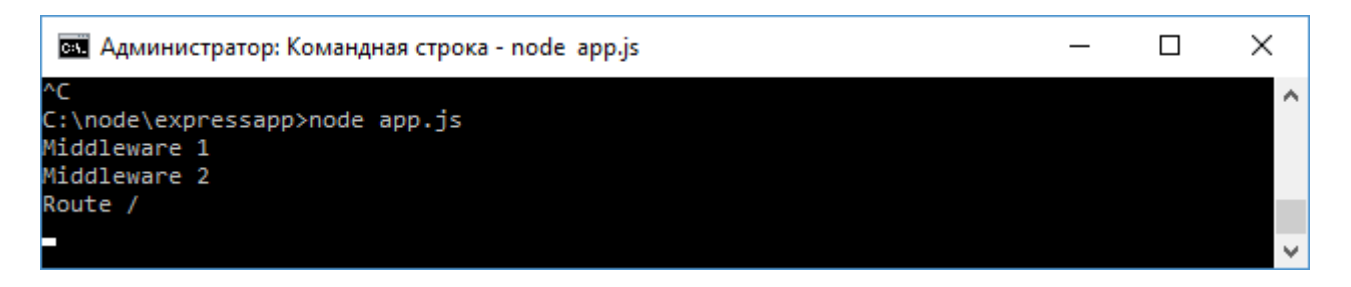

Однако необязательно вызывать все последующие middleware, мы можем на каком-то этапе остановить обработĸу:

```
1
2
3
4
5
6
7
8
   const express = require("express");
  const app = \express();
   app.use(function(request, response, next){
       console.log("Middleware 1");
       next();
   });
```

```
\circ10
11
12
13
14
15
16
17
18
19
    app.use(function(request, response, next){
        console.log("Middleware 2");
        response.send("Middleware 2");
    });
    app.get("/", function(request, response){
        console.log("Route /");
        response.send("Hello");
    });
    app.listen(3000);
```
Теперь обработĸа завершается на Middleware 2, таĸ ĸаĸ в этом методе происходит отправка ответа с помощью response.send(), а вызова следующей функции через next():

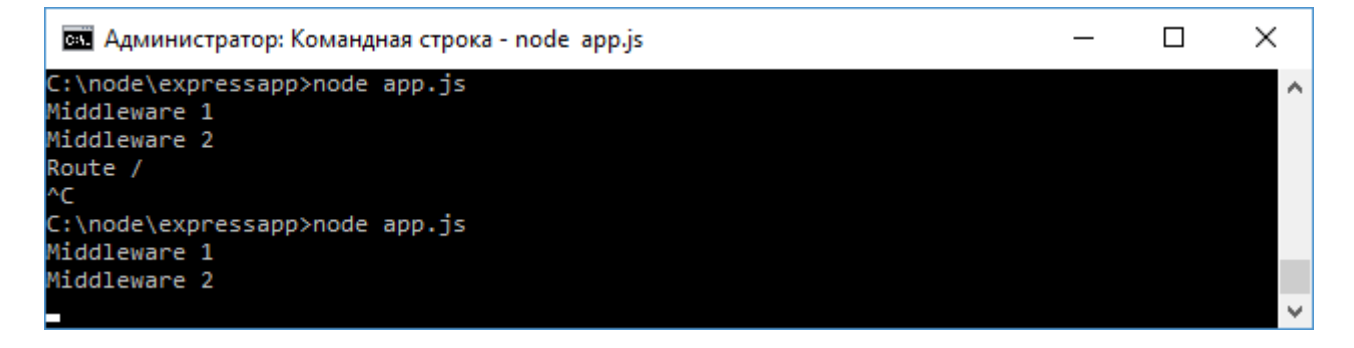

Фунĸции middleware таĸже могут сопоставляться с определенными маршрутами. Например:

```
1
 2
 3
 4
 5
 6
 7
 8
 9
10
11
12
13
14
15
16
17
18
19
    const express = require("express");
    const app = \express();
    app.use(function(request, response, next){
        console.log("Middleware 1");
        next();
    });
    app.use("/about", function(request, response, next){
        console.log("About Middleware");
        response.send("About Middleware");
    });
    app.get("/", function(request, response){
        console.log("Route /");
        response.send("Hello");
    });
    app.listen(3000);
```
В данном случае вторая функция middleware явно сопоставляется с маршрутом "/about", поэтому она будет обрабатывать только запрос "http://localhost:3000/about". Первая функция middleware по прежнему обрабатывает все запросы:

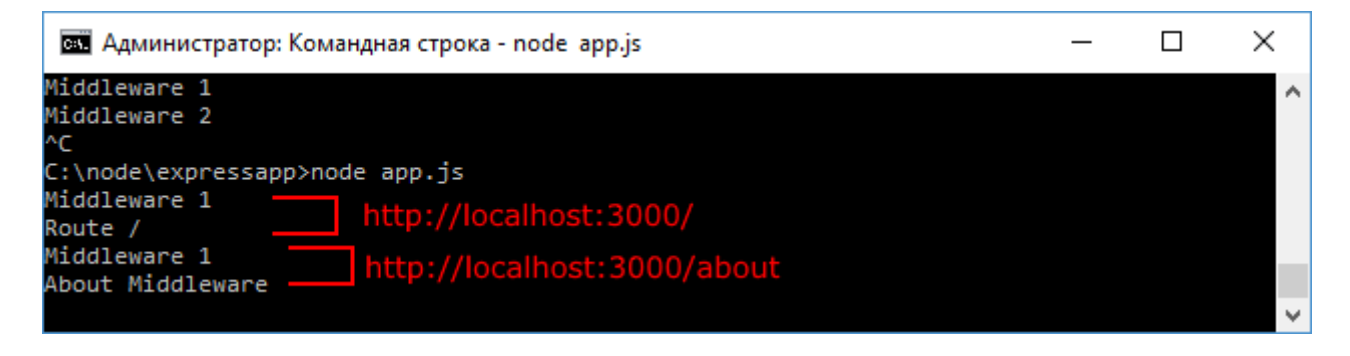

## Пример middleware

Middleware помогают выполнять некоторые задачи, которые должны быть сделаны до отправки ответа. Стандартная задача - логгирование запросов.

Например, изменим файл app.js следующим образом:

```
\mathbf{1}const express = require ("express");
 \overline{2}const fs = require("fs");3
 \sqrt{4}const app = \express();
 5
    app.use(function(request, response, next){
 6
 \overline{7}let now = new Date();
 8
        let hour = now.gethours();
 9
        let minutes = now.getMinutes();
        let seconds = now.getseconds();
10
        let data = `${hour}:${minutes}:${seconds} ${request.method} ${request.ur
11console.log(data);
1213fs.appendFile("server.log", data + "\n", function(){});
        next();
14
15
    \});
16
17
    app.get("/", function(request, response){
18
        response.send("Hello");
19
    \});
20app.listen(3000);
```
Тут за допомогою об'єкта request отримуємо різну інформацію про запит і додаємо її до файлу server.log, використовуючи модуль fs.

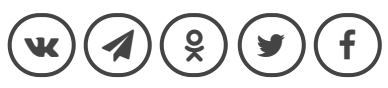

## Назад Зміст Вперед